## **Laboratorio di Programmazione 1**

**Docente: dr. Damiano Macedonio Lezione 11 – 19/12/2012**

**1**

## Esercizio 1 (Tratto da esame del 24/09/2012)

Scrivere un programma C che:

- Richiede all'utente di inserire 20 caratteri che memorizza in un array, e altri due caratteri  $c \in r$ .
- o Restituisce una stringa costruita a partire dall'array iniziale in cui ogni occorrenza di c è sostituita con r.

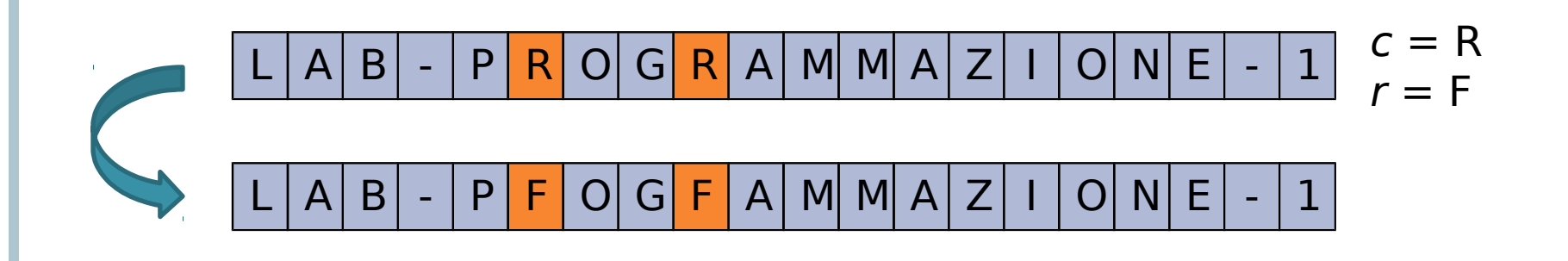

## Esercizio 2 (tratto da prova parziale 05/02/2010)

Scrivere un programma C che:

- Richiede all'utente di inserire 20 numeri interi a piacere e li salva in un array.
- Crea e stampa un array risultato in cui:
	- Ogni elemento in posizione i pari è uguale alla somma degli elementi dell'array originale in posizione pari da 0 fino a i.
	- Ogni elemento in posizione *j dispari* è uguale alla somma degli elementi dell'array originale in posizione dispari da 1 fino a  $j$ .

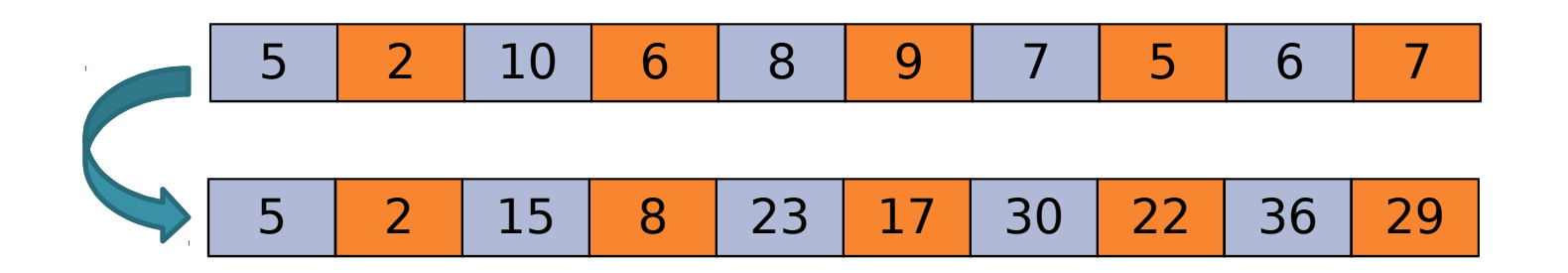

# Esercizio 3 (tratto da prova parziale 05/02/2010)

Scrivere un programma C che:

- Richiede all'utente di inserire 20 caratteri e li salva in un array.
- Produce due risultati:
	- Un array costruito con i caratteri inseriti in cui ogni vocale (maiuscola o minuscola) è sostituita da un numero corrispondente  $(A=1, E=2, I=3, O=4, U=5)$ .
	- Un numero contenente la somma delle cifre (caratteri da 0 a 9) contenute nella stringa prodotta.

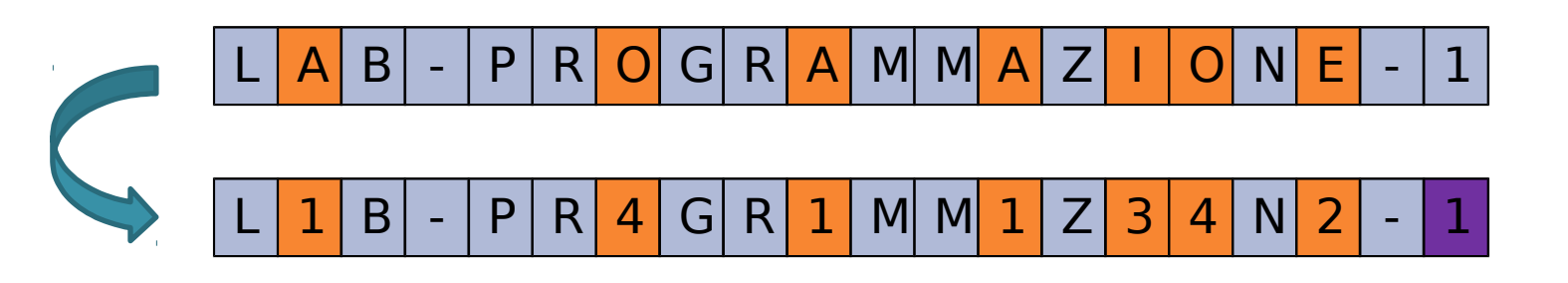

Somma = **17**

## Esercizio 4

Scrivere un programma C che:

- **O** Richiede all'utente di inserire 10 double.
- Ne calcola la media
- **Trova il più grande dei valori che stanno sotto la** media e il più piccolo di quelli che stanno sopra la media.

Esempio: se l'utente immette: 1, 7, 9, 2, 5, 8, 3, 8, 8, 7 la media è 5.8 il più grande dei valori che ci stanno sotto è 5 il più piccolo dei valori che ci stanno sopra è 7. **<sup>5</sup>**

#### Esercizio 5

Scrivere un programma C che:

- Richiede all'utente di inserire 10 caratteri.
- o Stampa a video i caratteri immessi, nello stesso ordine di immissione ma senza duplicazioni.

Esempio: se l'utente immette: b, d, a, b, g, a, f, a, a, t l'output deve essere: b, d, a, g, f, t